## How To Uninstall Internet Explorer 8 In Windows 7 >>>CLICK HERE<<<

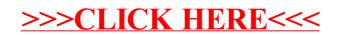